# 物理実験 最大摩擦力の測定

# 実験者

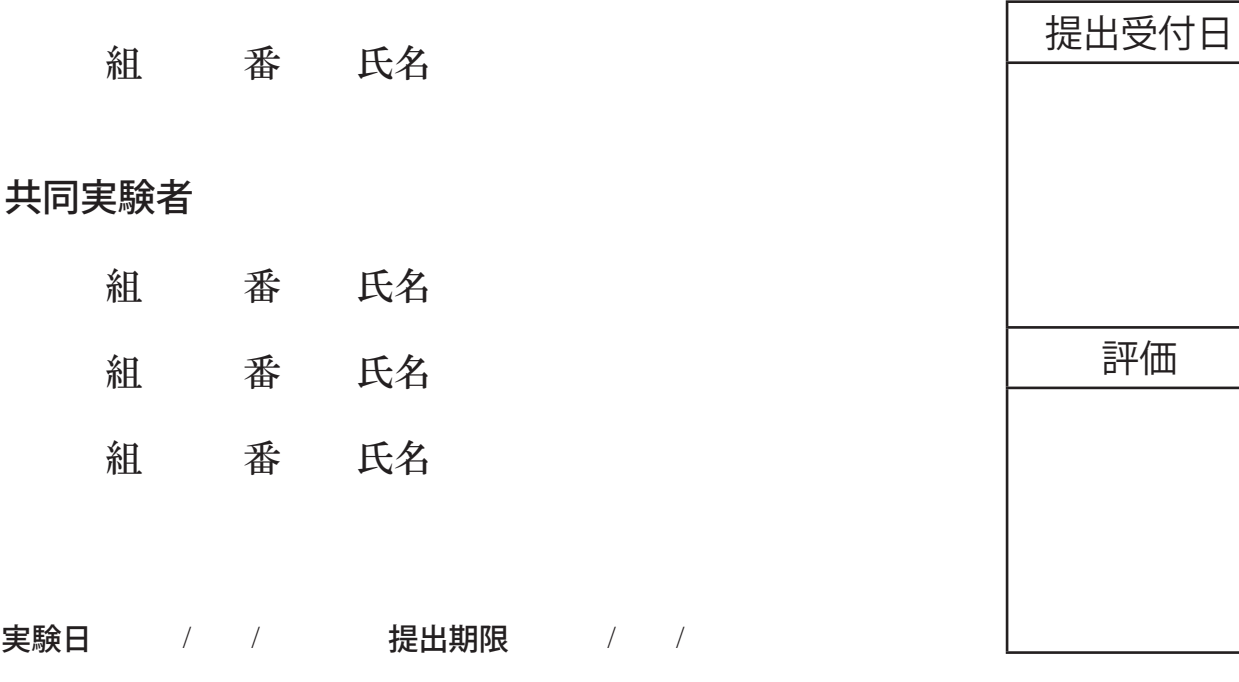

### **はじめに**

摩擦力が発生するメカニズムには未解明の部分があり、統一された理論は確立されていない. しかし ながら,固体同士の滑り摩擦に限るとクーロンやアモントンによってまとめられた経験則が広い範囲で 成り立つことが知られている.本実験では,スマートカートの力センサを用いることにより最大摩擦力 の簡易測定を行い、アモントン·クーロンのモデルが成り立つことを確認する.

#### **実験器具**

スマートカート,摩擦板,試験片,タコ糸,おもり(100g × 5 個)

## **実験 1 垂直抗力と最大摩擦力の関係**

①試験片の質量を有効数字 3 桁で測定する.

- ②図1のように、摩擦板に試験片とおもり1個を載せ、スマートカートとタコ糸で結ぶ. それぞれのフッ クの高さが合わないときは,スマートカートの下に教科書などを挟んで糸がピンと張ったときに水 平になるように調整する.
- ③スマートカートを SPARKvue と接続し,力センサによる測定を設定する.(設定方法は別紙参照)
- ④たこ糸が弛んでいることを確認して測定開始ボタンを押す.スマートカートをゆっくり引いていくと 糸がピンと張る.このとき試験片はまだ止まったままである.ここからさらに引く力を大きくして いくと,試験片が滑り出す.試験片が滑ったら測定を停止する.
- ⑤測定が成功すれば図 2 のようなグラフが得られるはずである.このピークが最大摩擦力を表している. 座標読み取り機能をつかって最大摩擦力の値を読み取り、表1に記入する.
- ⑥上記の測定を 5 回繰り替えして平均値を求める.

⑥以上の操作を試験片に載せるおもりの数を 2 個,3 個,4 個,5 個と増やして行う.

## **実験 2 接触面積と最大摩擦力の関係**

 実験 1 と同様の測定を試験片の側面(プラスチックが貼ってある方)を使って行う.結果を表 2 に記 入する.

#### **実験 3 接触面の材質と最大摩擦力の関係**

摩擦板の上にコピー用紙を敷いて実験1と同様の測定を行う. 結果を表3に記入する.

#### **データ処理**

- ①横軸を垂直抗力の大きさ,縦軸を最大摩擦力の平均値として,実験結果をグラフにまとめる.3 種類 の結果を一つのグラフにまとめること.
- ②各結果に対してデータ点をちょうどよく通るように近似直線を描き加えよ.力センサの出力値には系 統誤差(バイアス)が含まれることがあるため、近似直線は原点を通らなくてもよい.

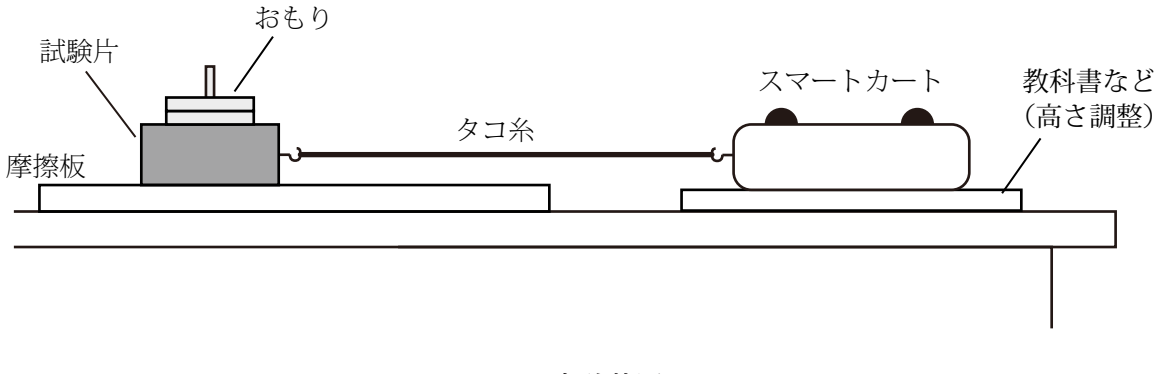

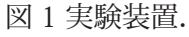

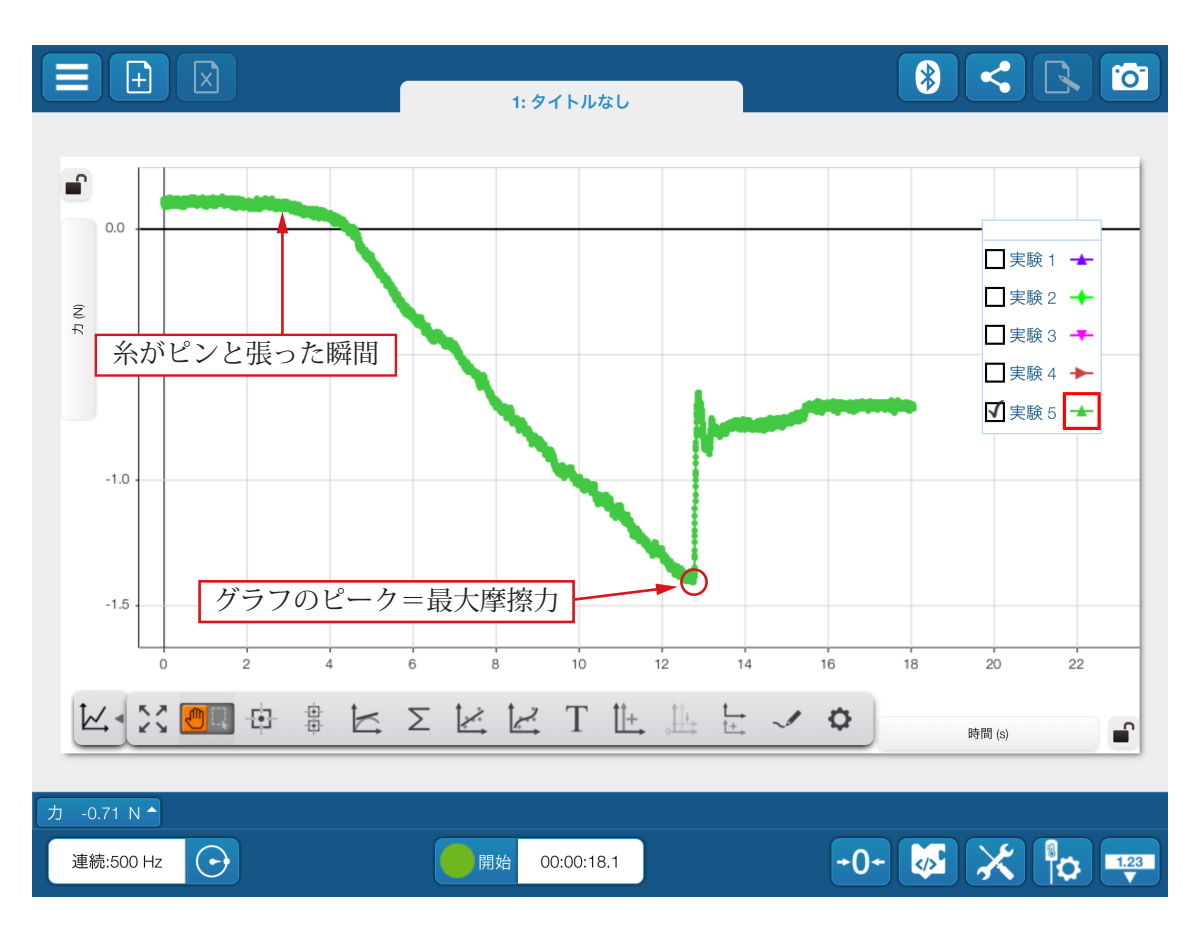

図 2 測定結果の例.

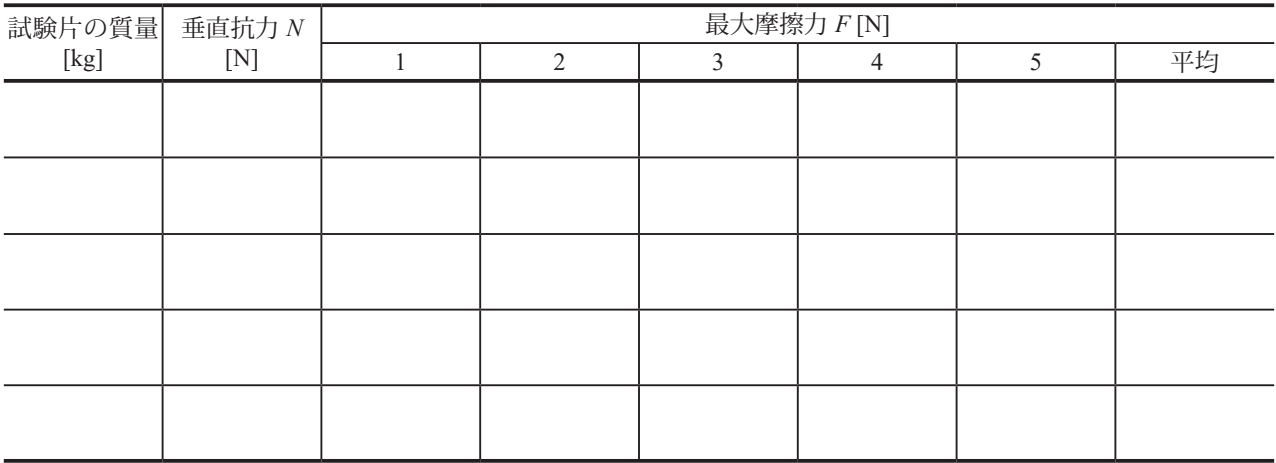

#### 表 1 最大摩擦力の測定結果(試験片の底面と摩擦板)

表 2 最大摩擦力の測定結果(試験片の側面と摩擦板)

| 試験片の質量 垂直抗力 N |             | 最大摩擦力 F [N] |               |  |   |  |    |
|---------------|-------------|-------------|---------------|--|---|--|----|
| [kg]          | $[{\rm N}]$ |             | $\mathcal{D}$ |  | 4 |  | 平均 |
|               |             |             |               |  |   |  |    |
|               |             |             |               |  |   |  |    |
|               |             |             |               |  |   |  |    |
|               |             |             |               |  |   |  |    |
|               |             |             |               |  |   |  |    |
|               |             |             |               |  |   |  |    |
|               |             |             |               |  |   |  |    |
|               |             |             |               |  |   |  |    |
|               |             |             |               |  |   |  |    |
|               |             |             |               |  |   |  |    |

表 3 最大摩擦力の測定結果(試験片の底面とコピー用紙)

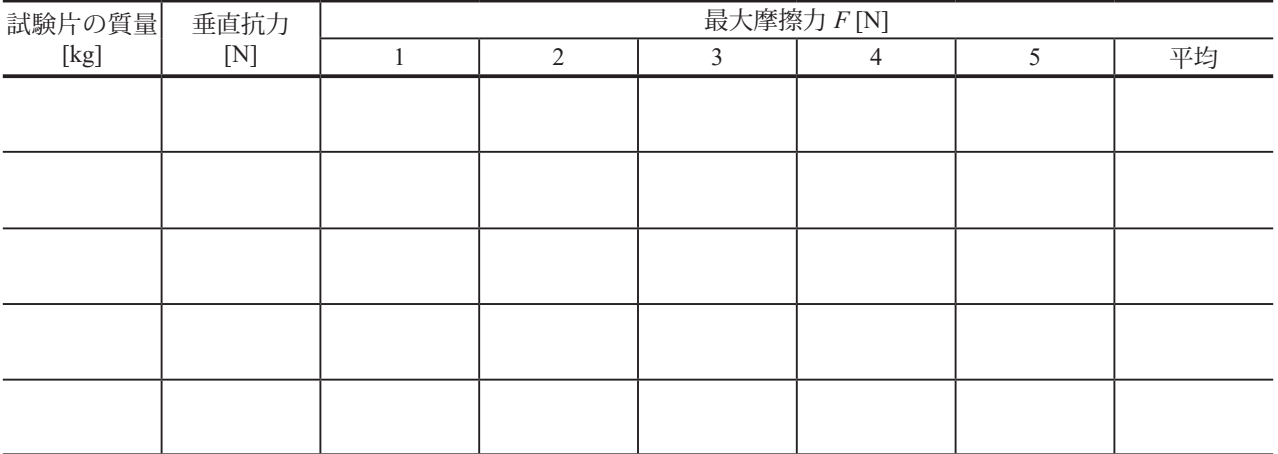

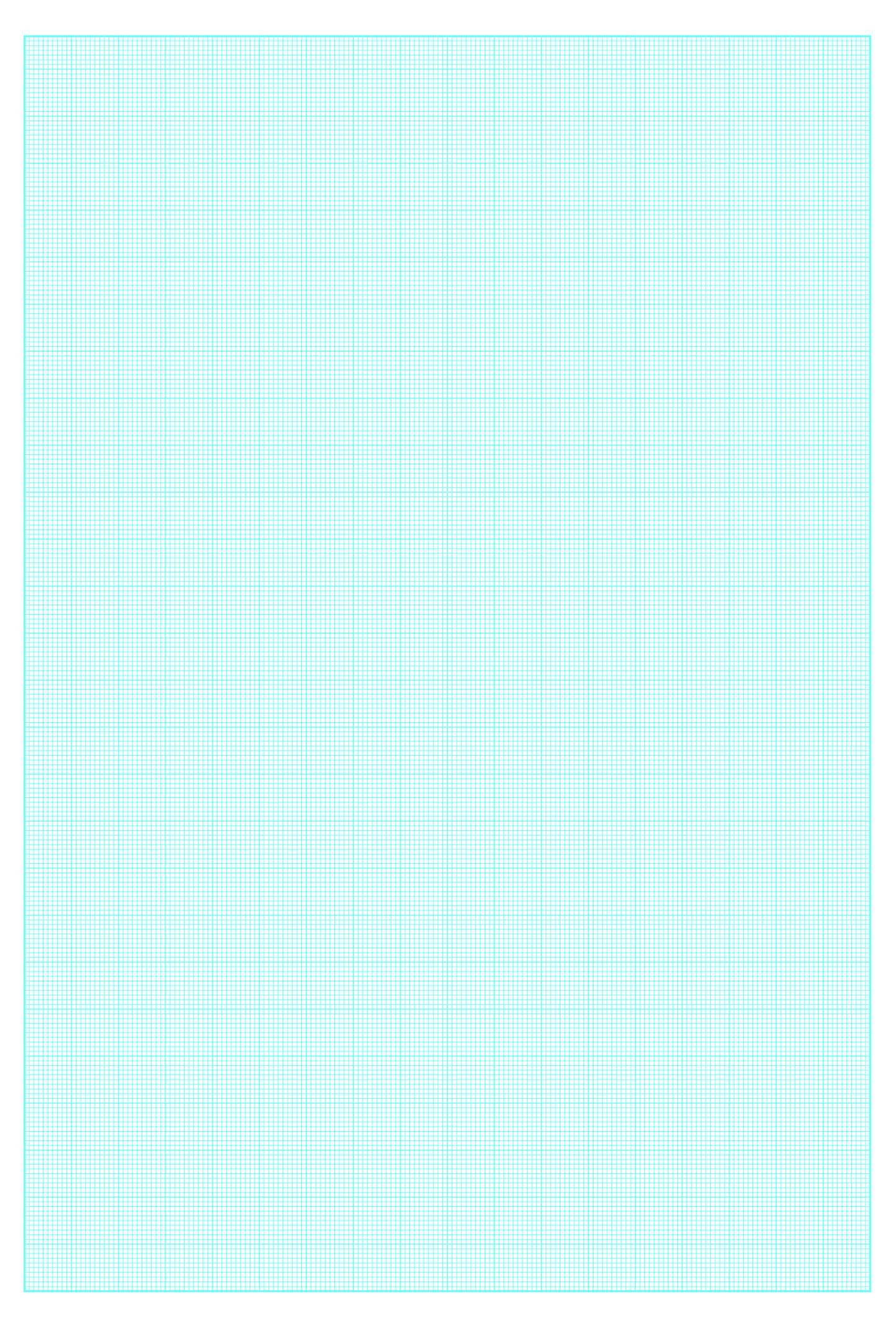

# **考察**

①近似直線の傾きから静止摩擦係数を有効数字 3 桁で求めよ.計算に用いた 2 つの格子点の座標を示し, 計算過程や説明をわかりやすく記すこと.

# 底面 vs 摩擦板

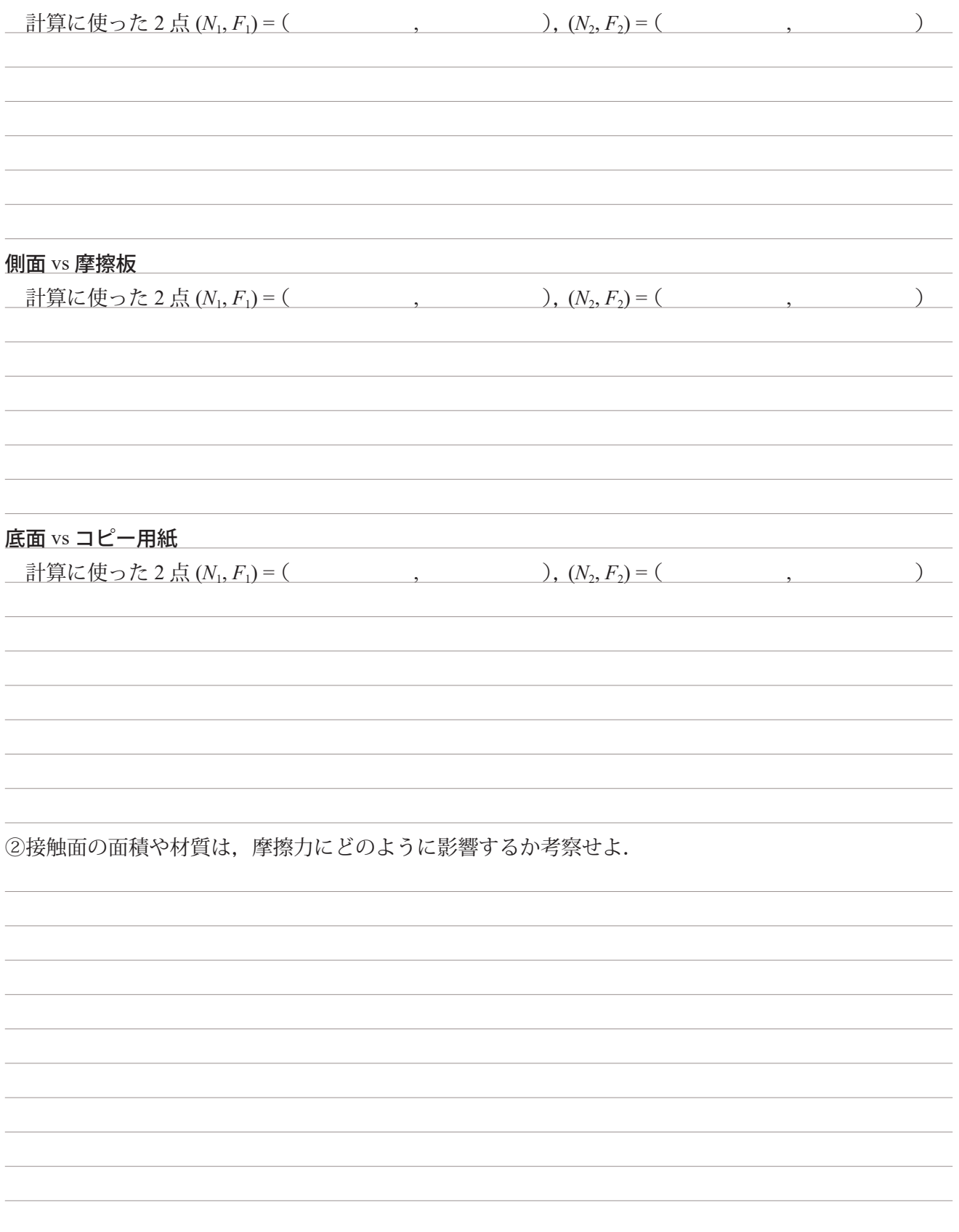